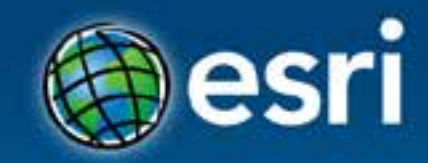

# **Bringing Open Data into ArcGIS Online**

Niklas Köhn

#### **Esri Developer Summit Europe**

11-13 November 2013 Park Plaza Riverbank London

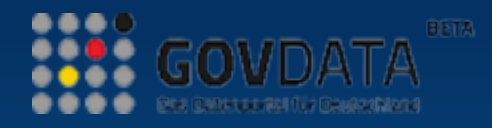

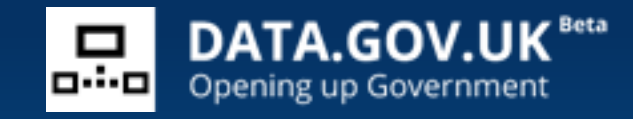

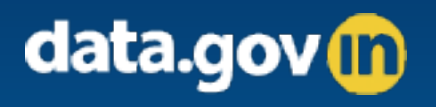

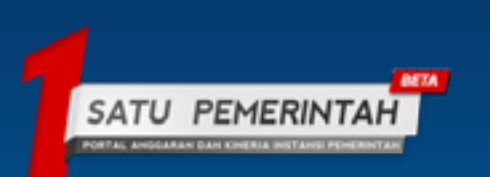

# **Open data sarchableain ArcGIS ONLINE** SHARE

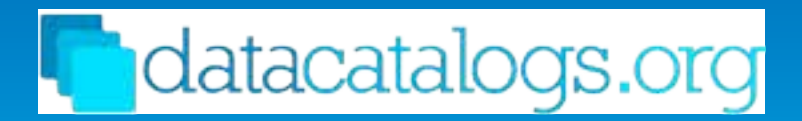

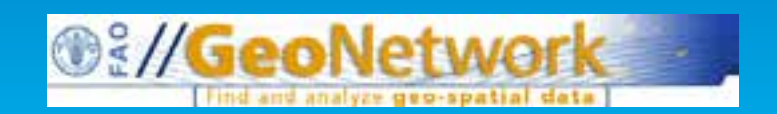

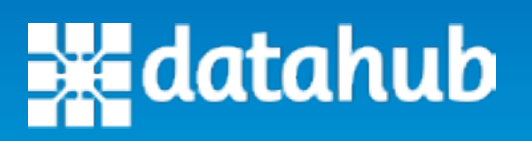

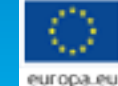

European Union Open Data Portal

#### **Standards**

- **Catalogue Service for the Web (CSW)** <http://www.opengeospatial.org/standards/cat>
- **Comprehensive Knowledge Archive Network (CKAN)** [http://ckan.org](http://ckan.org/)

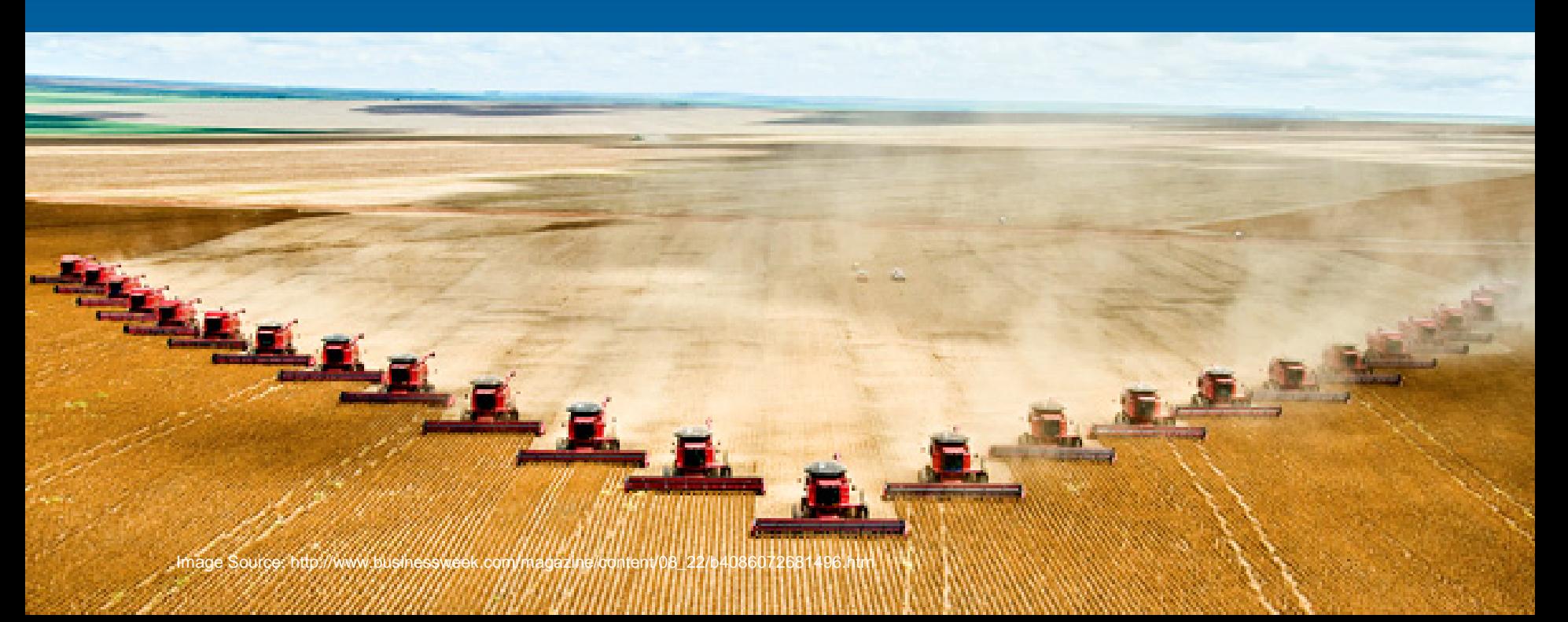

# **Implementation & Architecture**

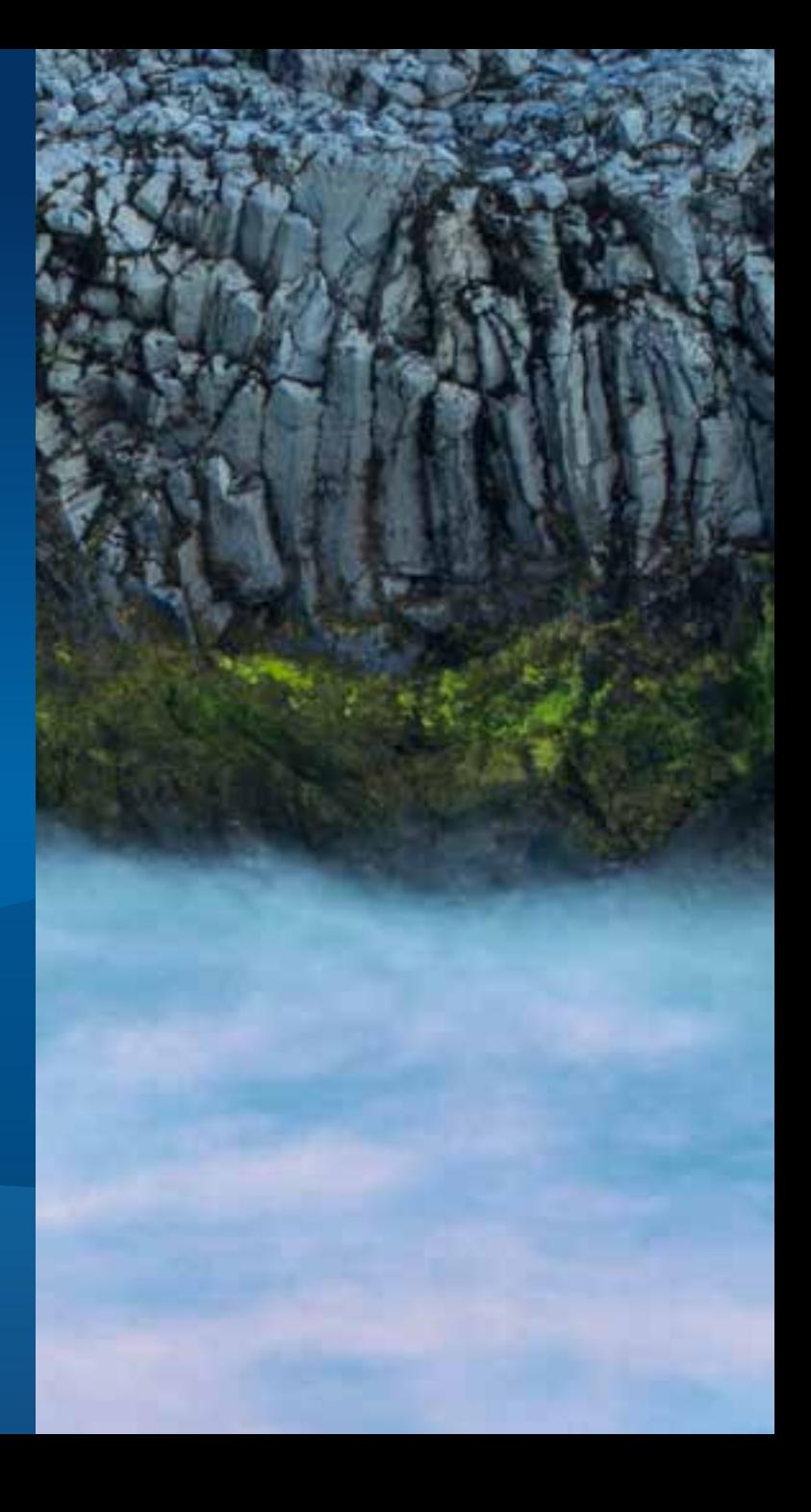

#### **Implementation of the "OpenDataBridge"**

- **Java**
- **IntelliJ IDEA, Maven, Spring**
- **Libraries:**
	- **CSW, CKAN, KML readers**
	- Apache HttpComponents (http://hc.apache.org/Managing your organization
	- **Jackson JSON processor** (http://jackson.com/concepts.com/
- **ArcGIS REST API**

http://resources.arcgis.com/en/help/arcgis-rest-

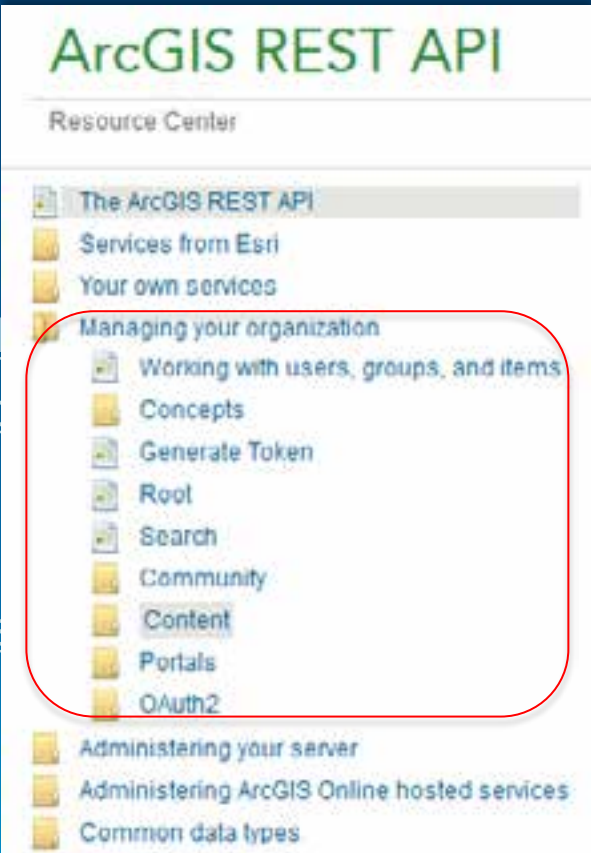

#### **Architecture**

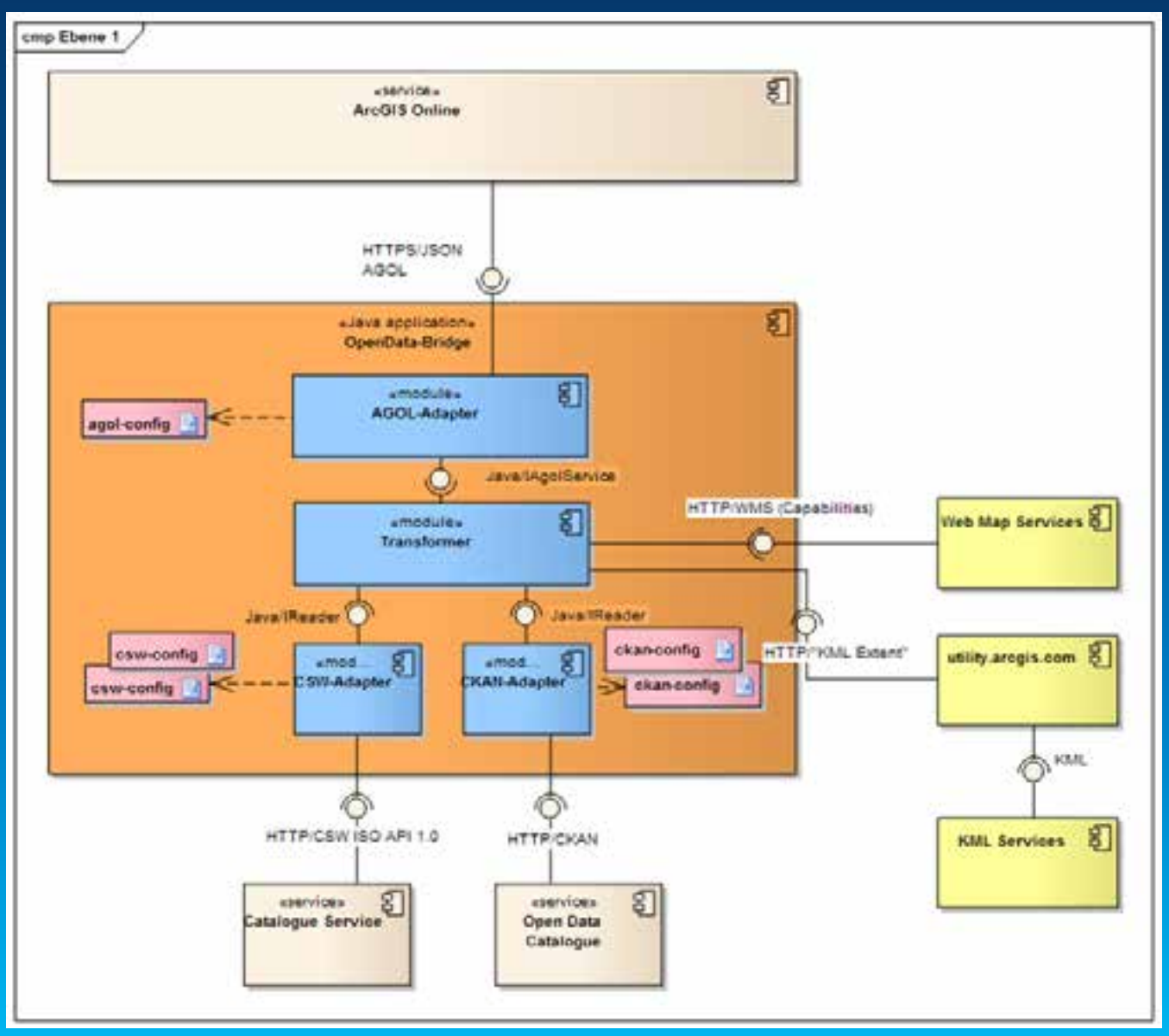

## **AgolService**

- **Token authentification**
- **Read items**
- **Upload items**
- **Share items**
- **Delete items**

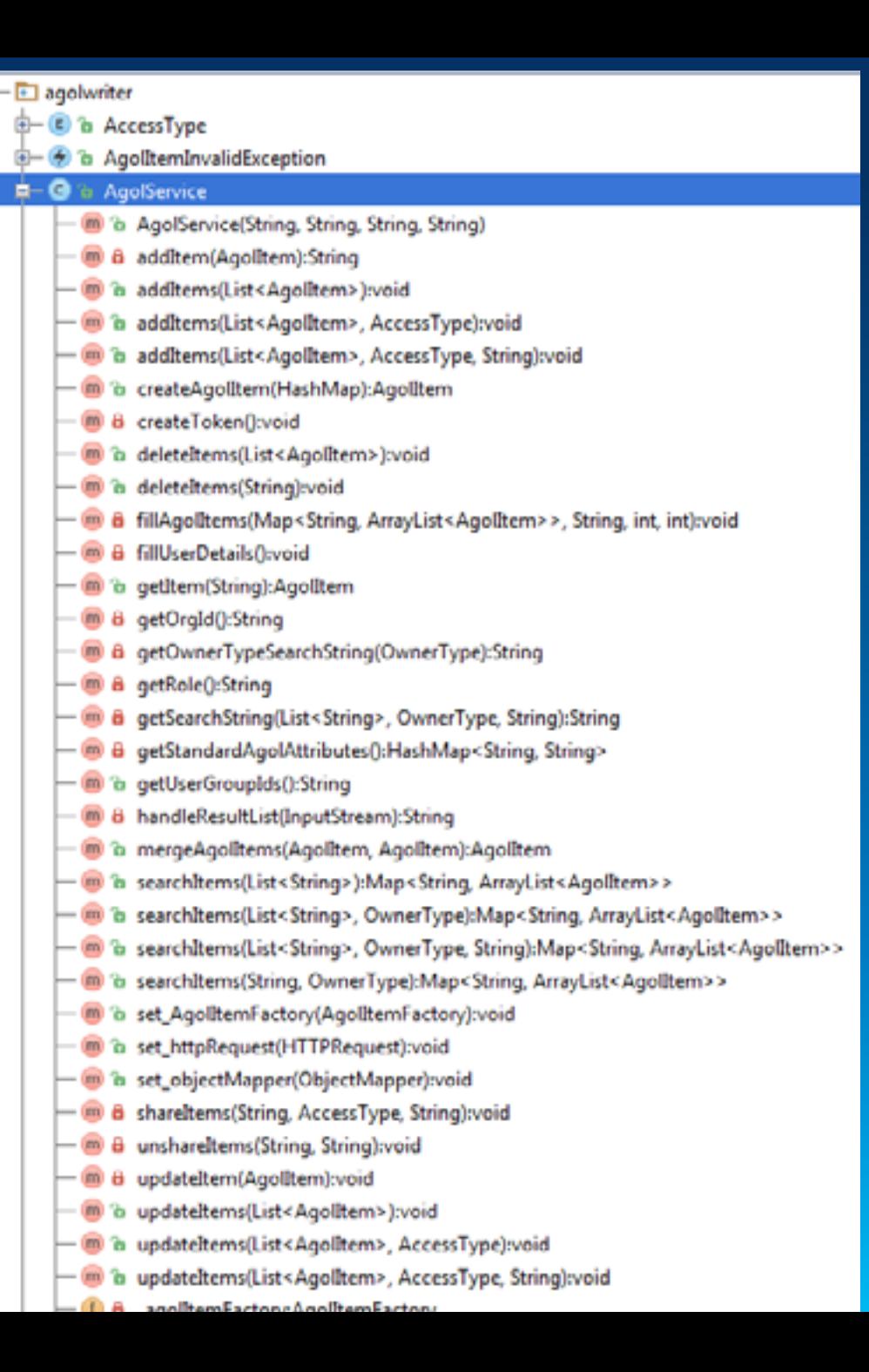

## **AgolItem**

#### • **Data holding**

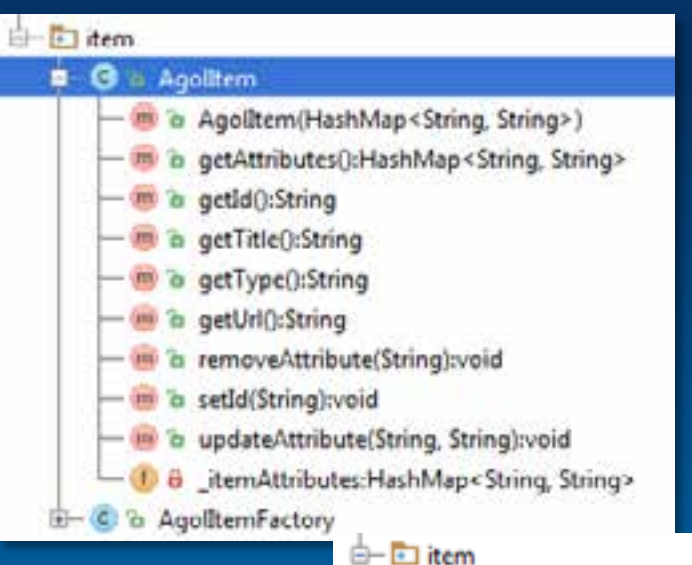

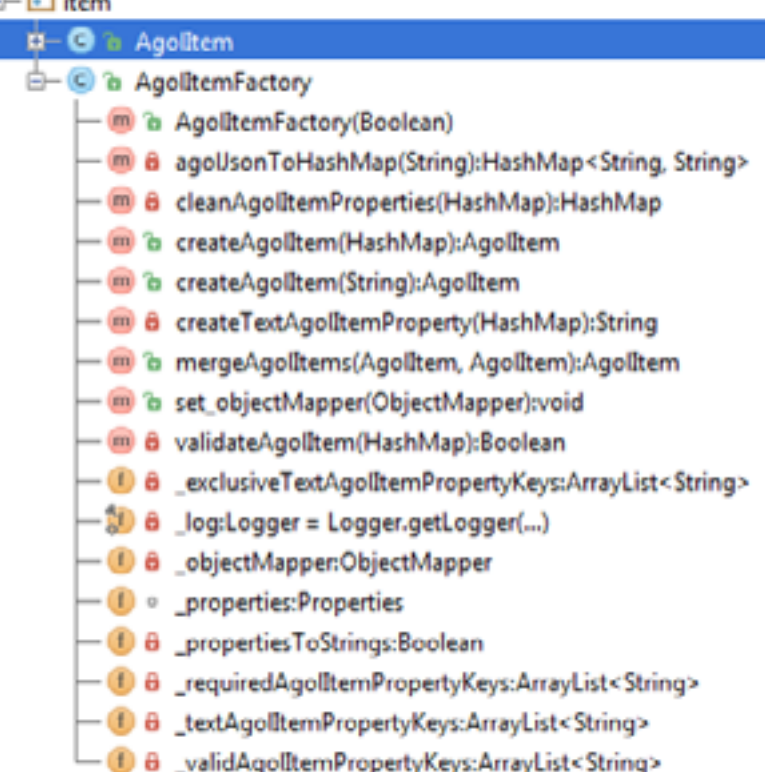

# **Workflow**

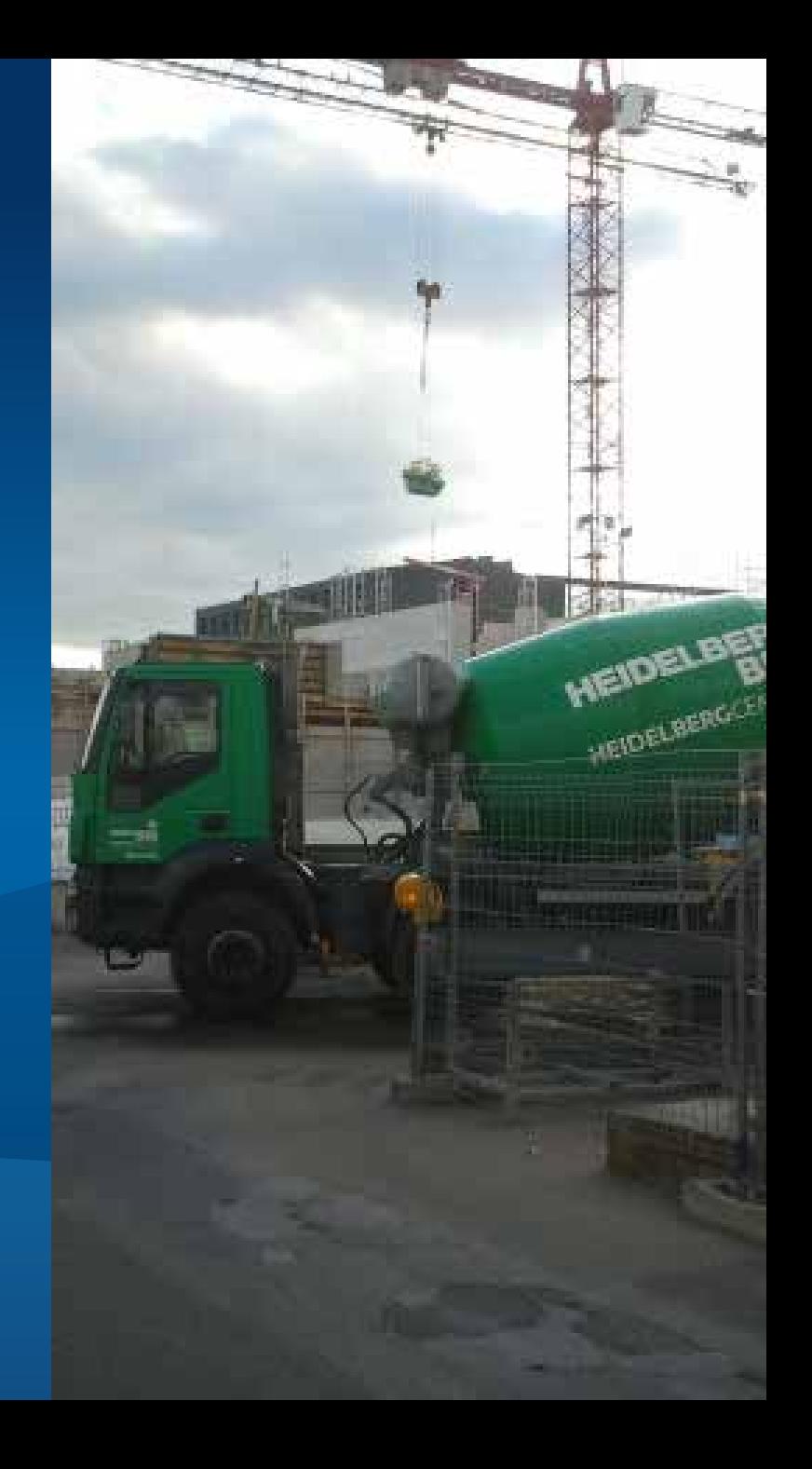

#### **Basic URLs**

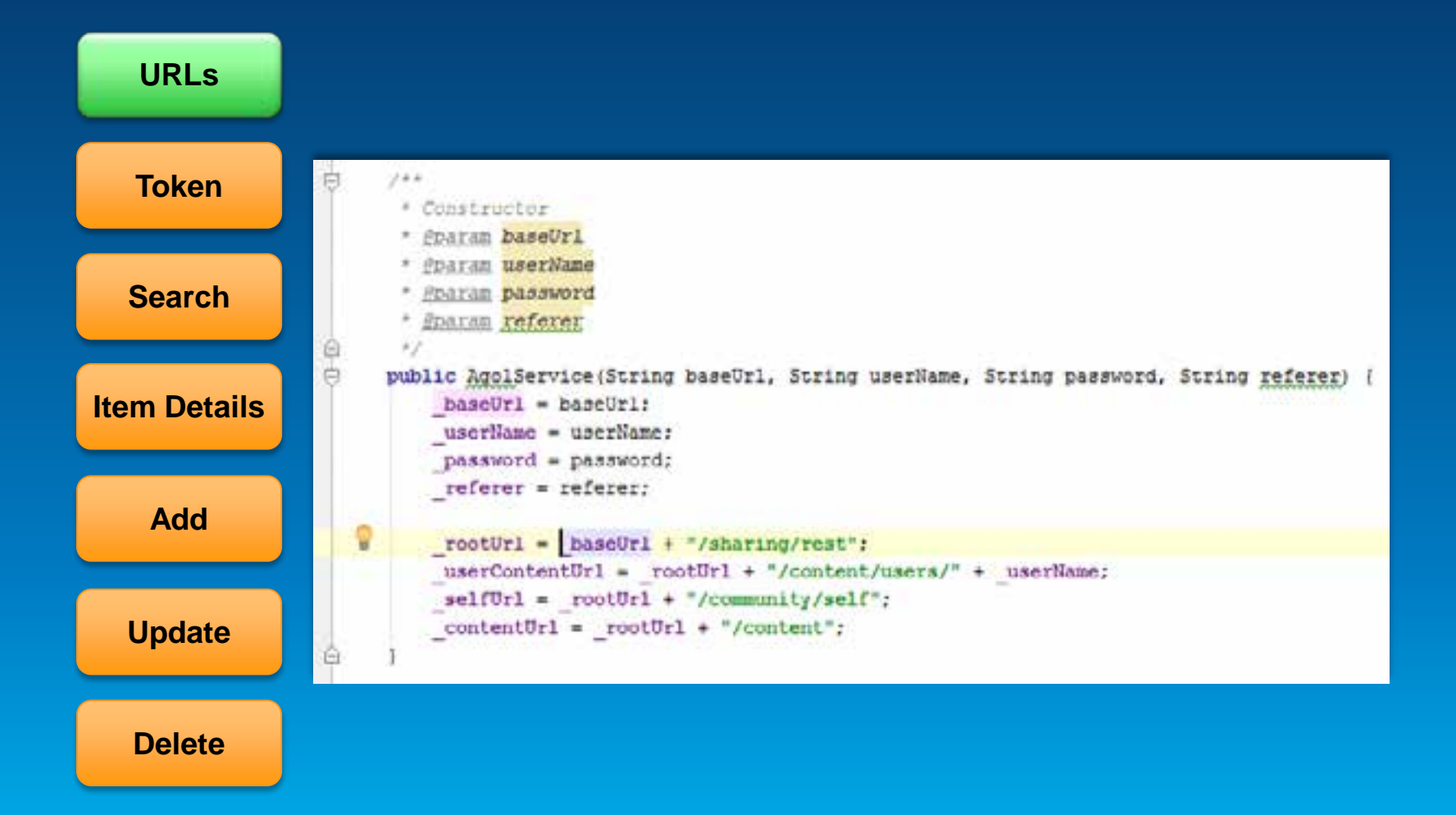

#### **Token Authentication**

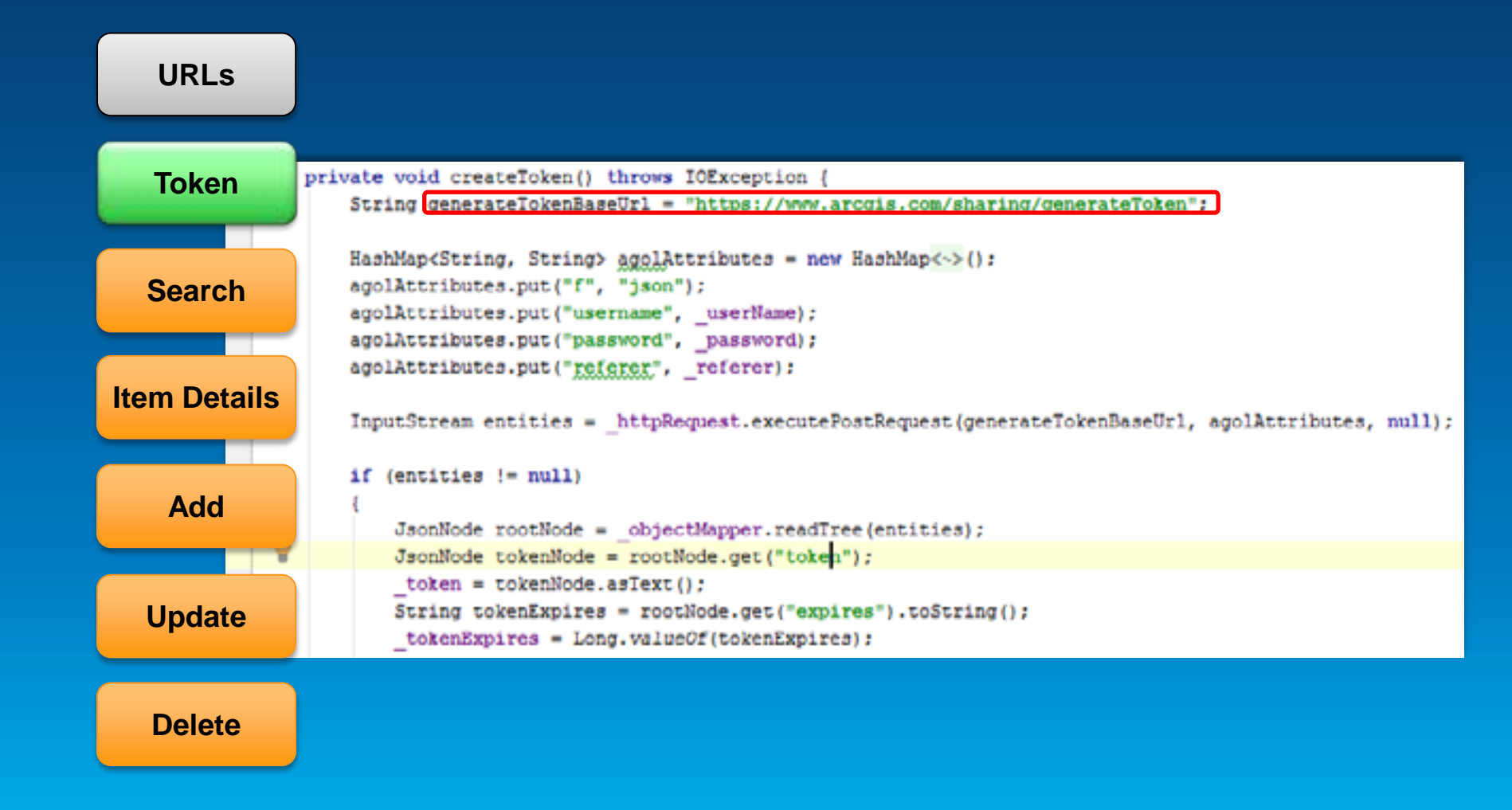

#### **Search items**

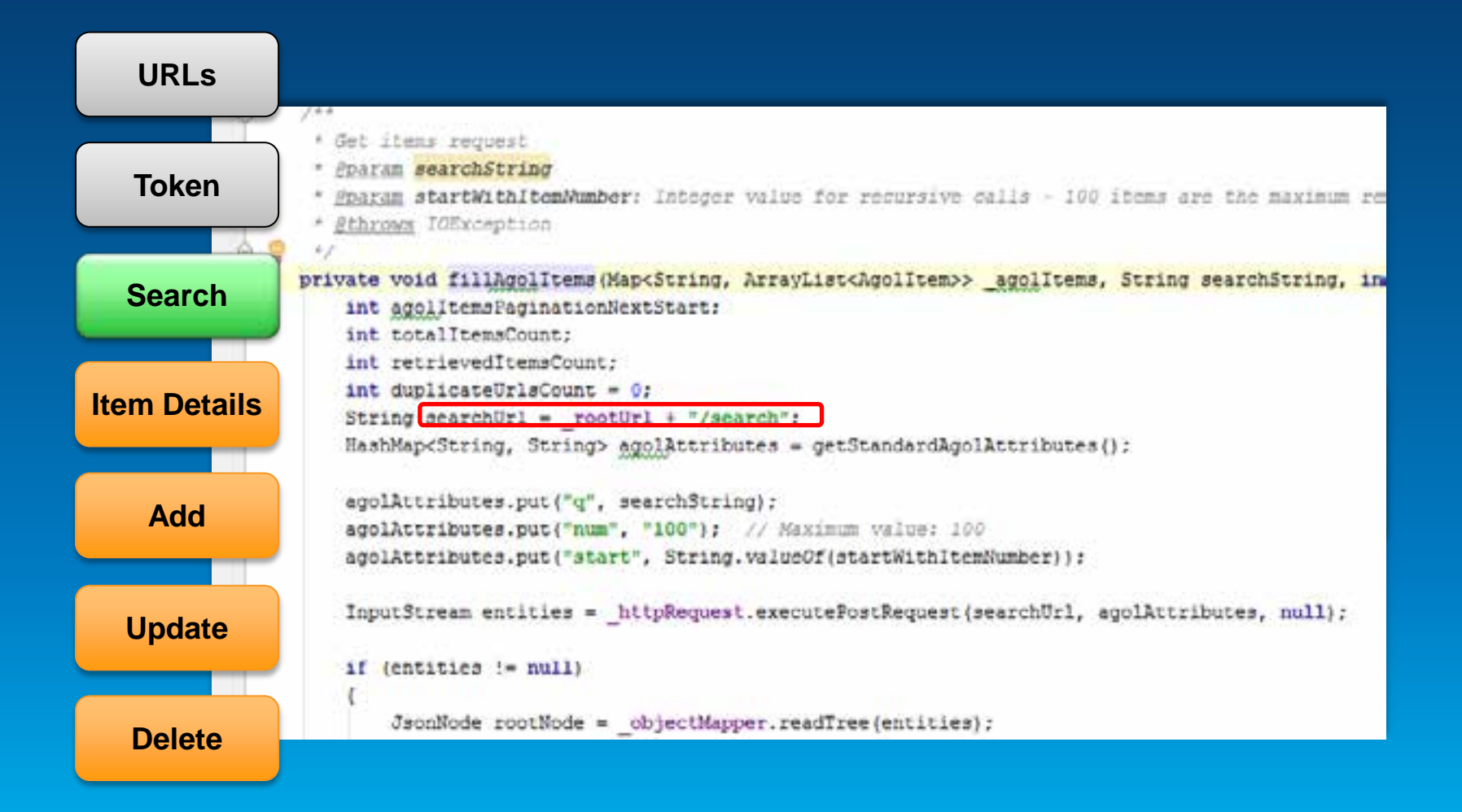

#### **Get item details**

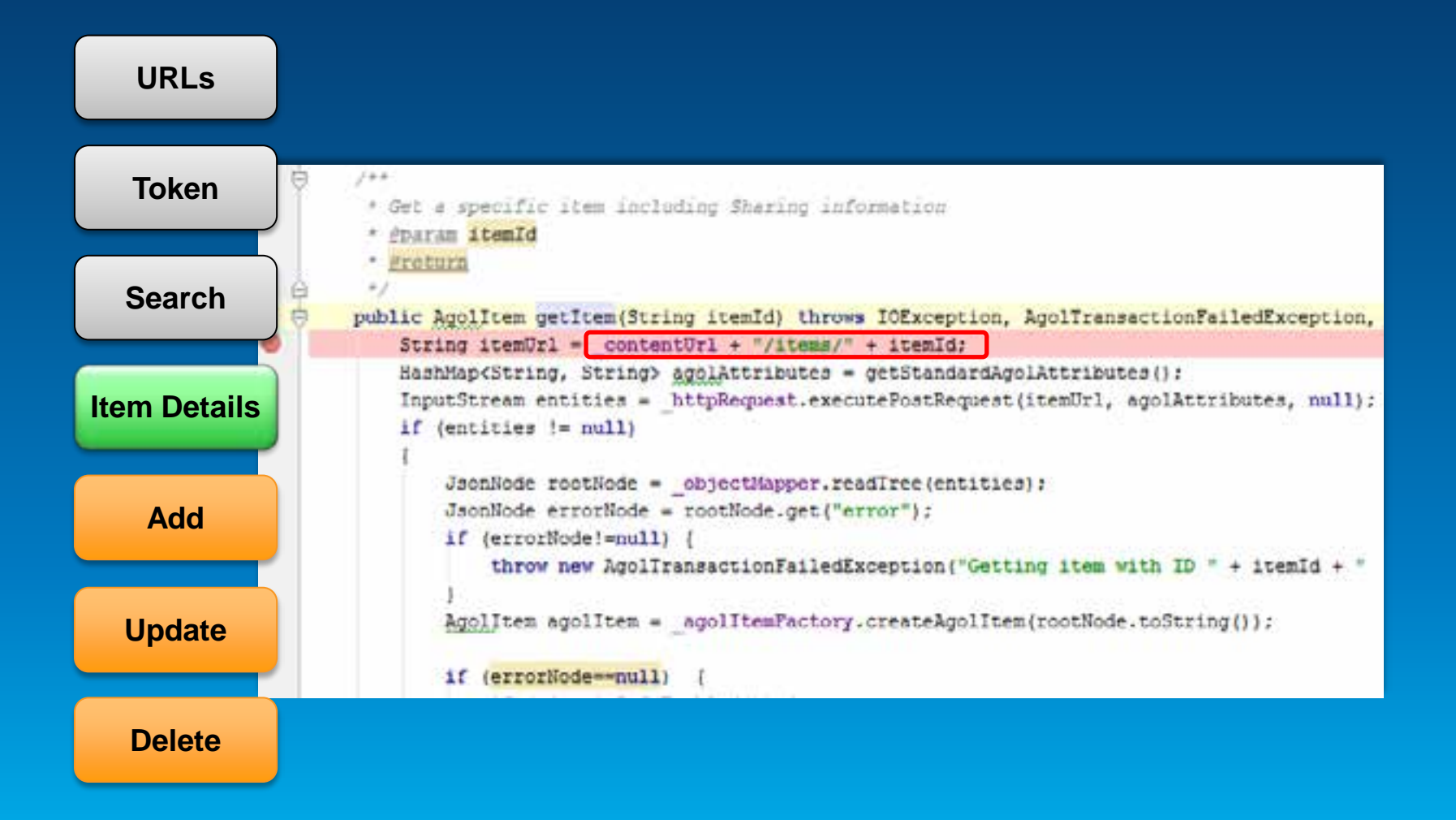

#### **Transformer**

**Reconcile items**

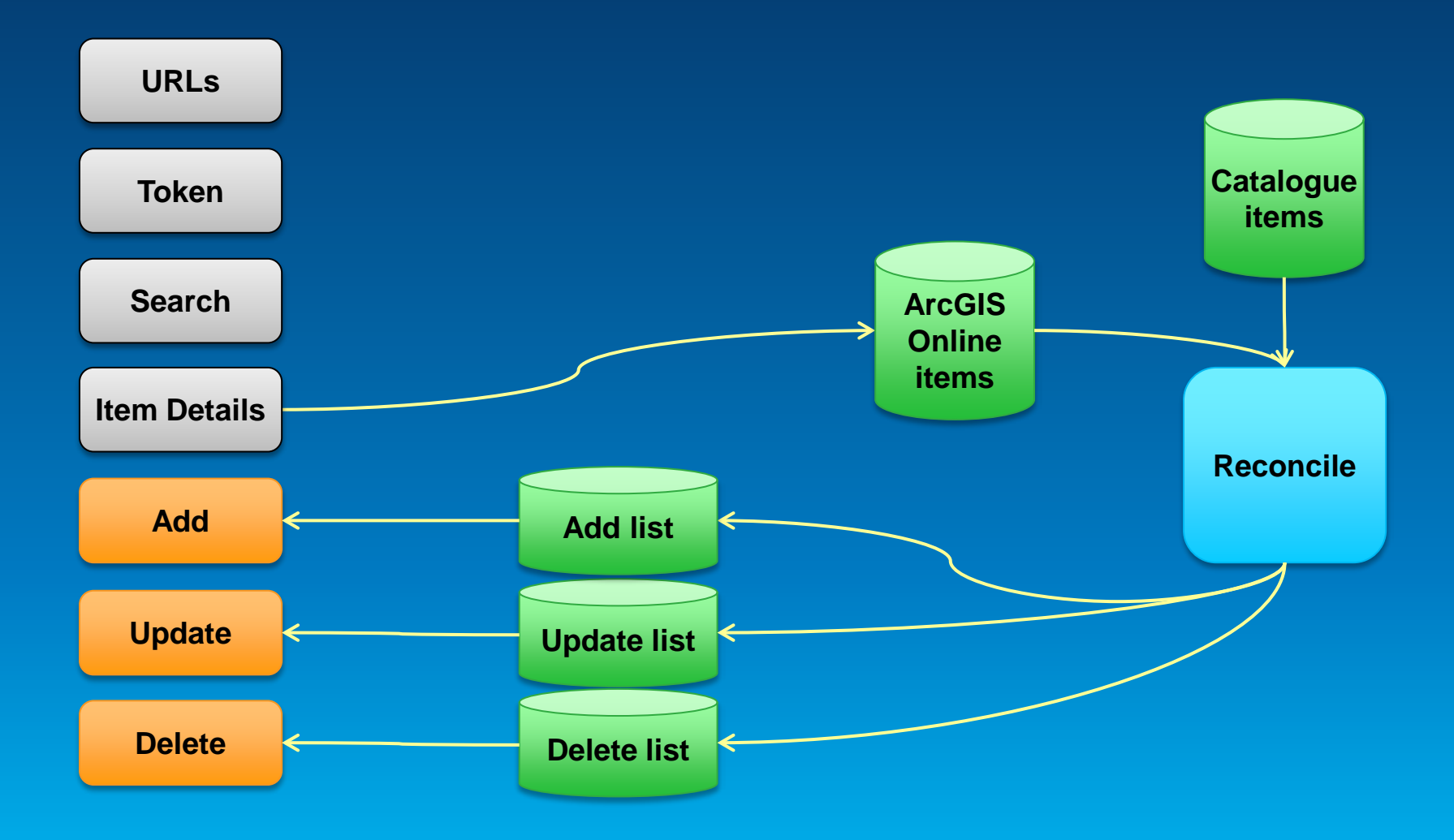

**Add items**

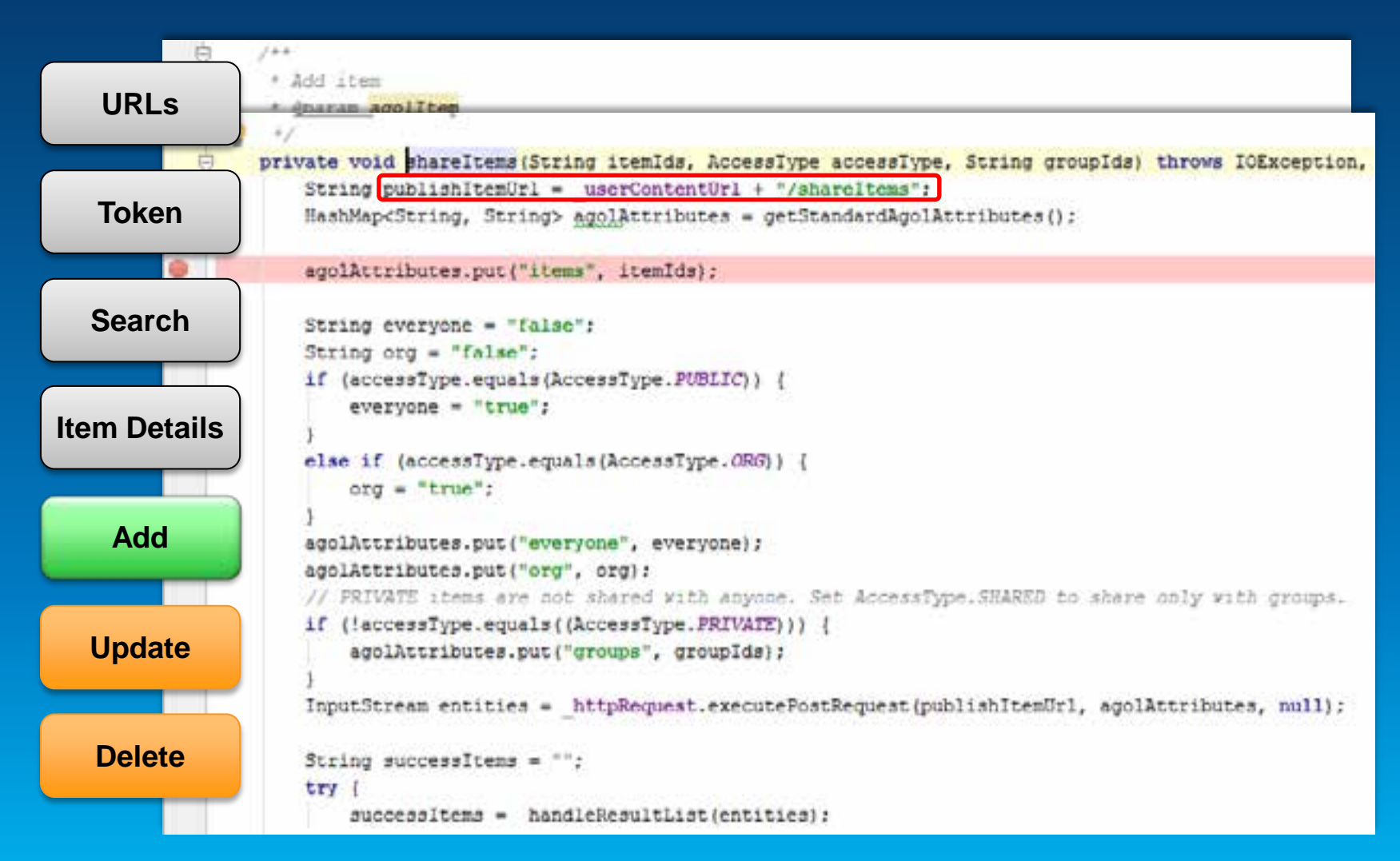

#### **Update items**

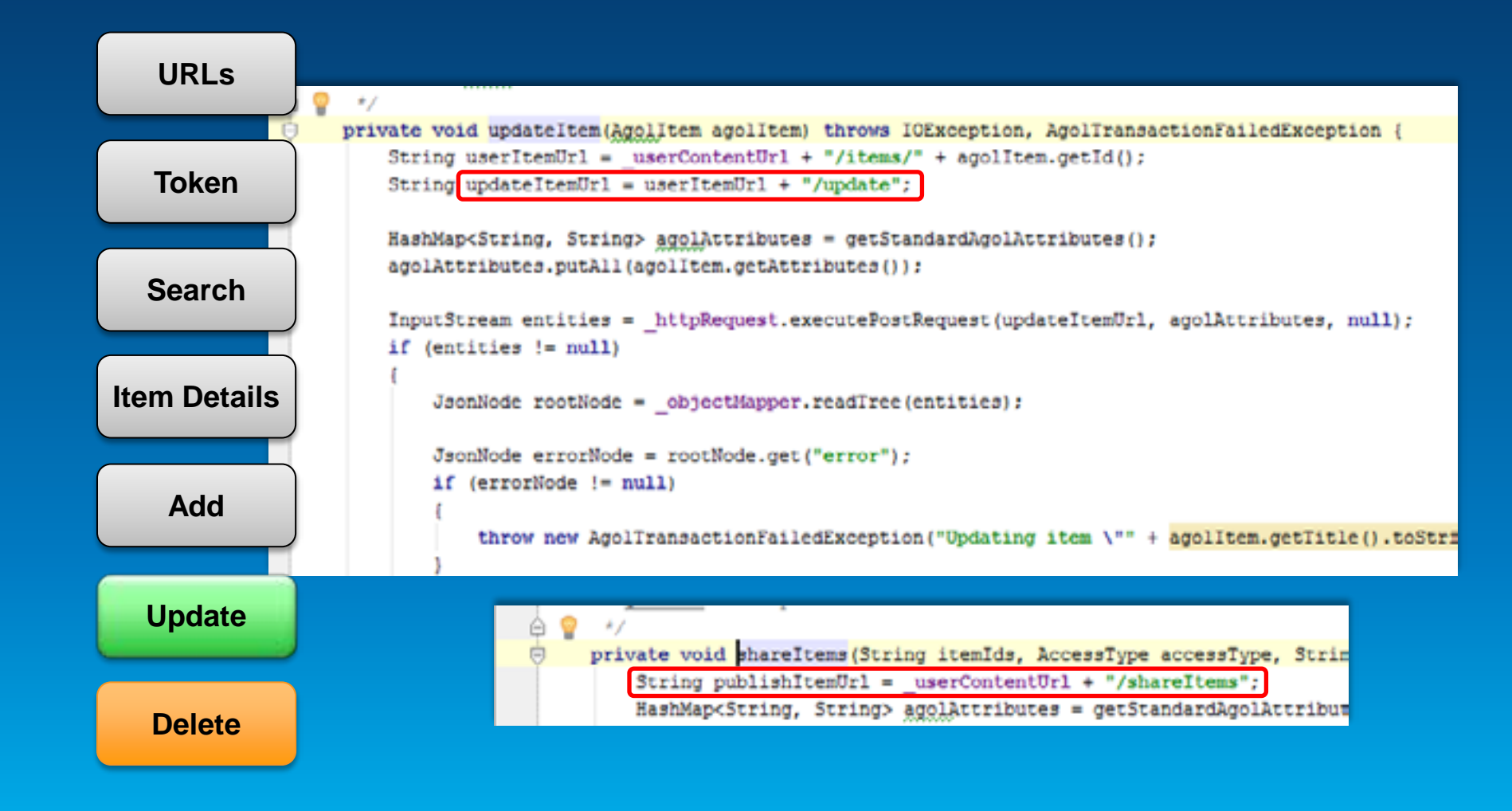

#### **Delete items**

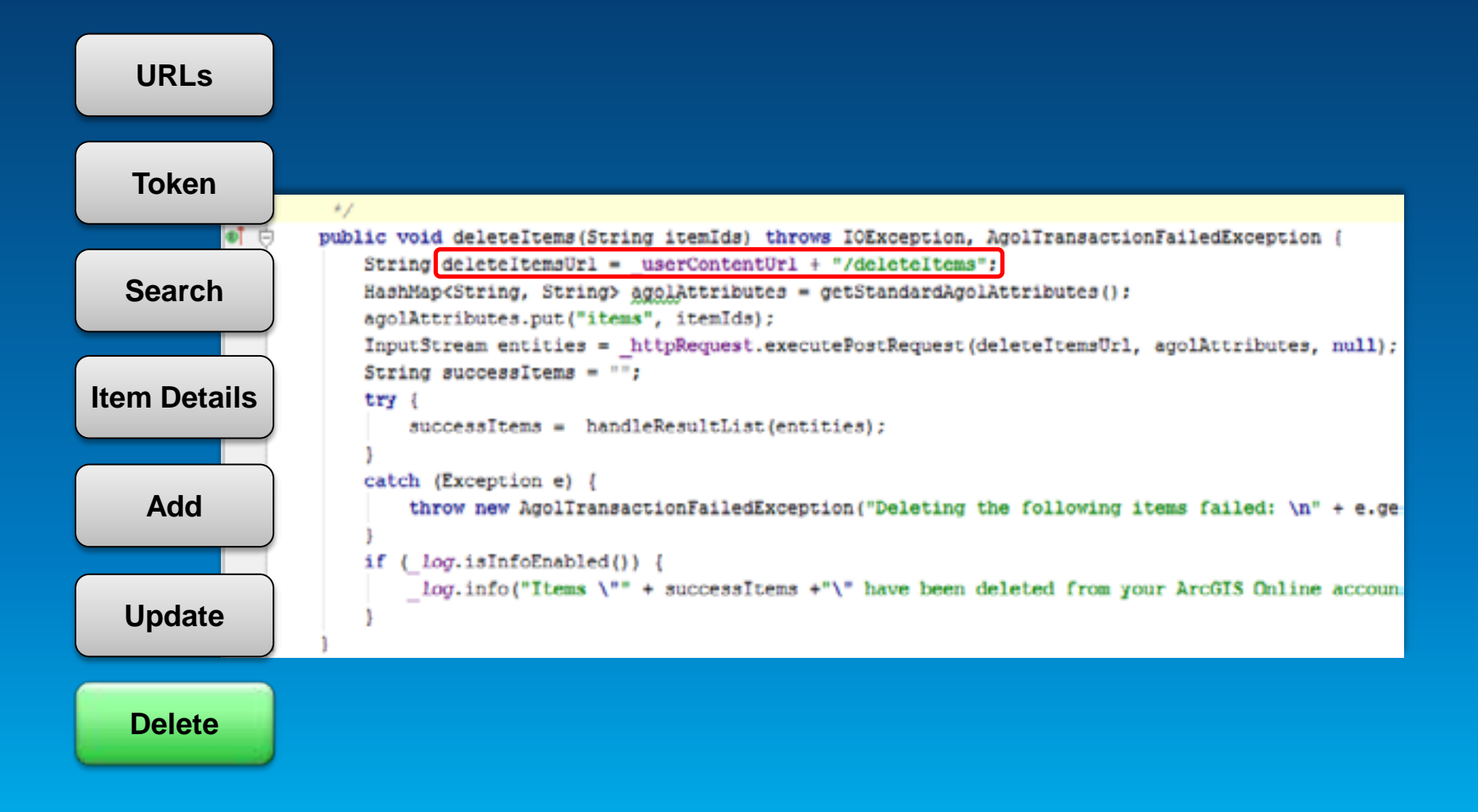

#### **All in one**

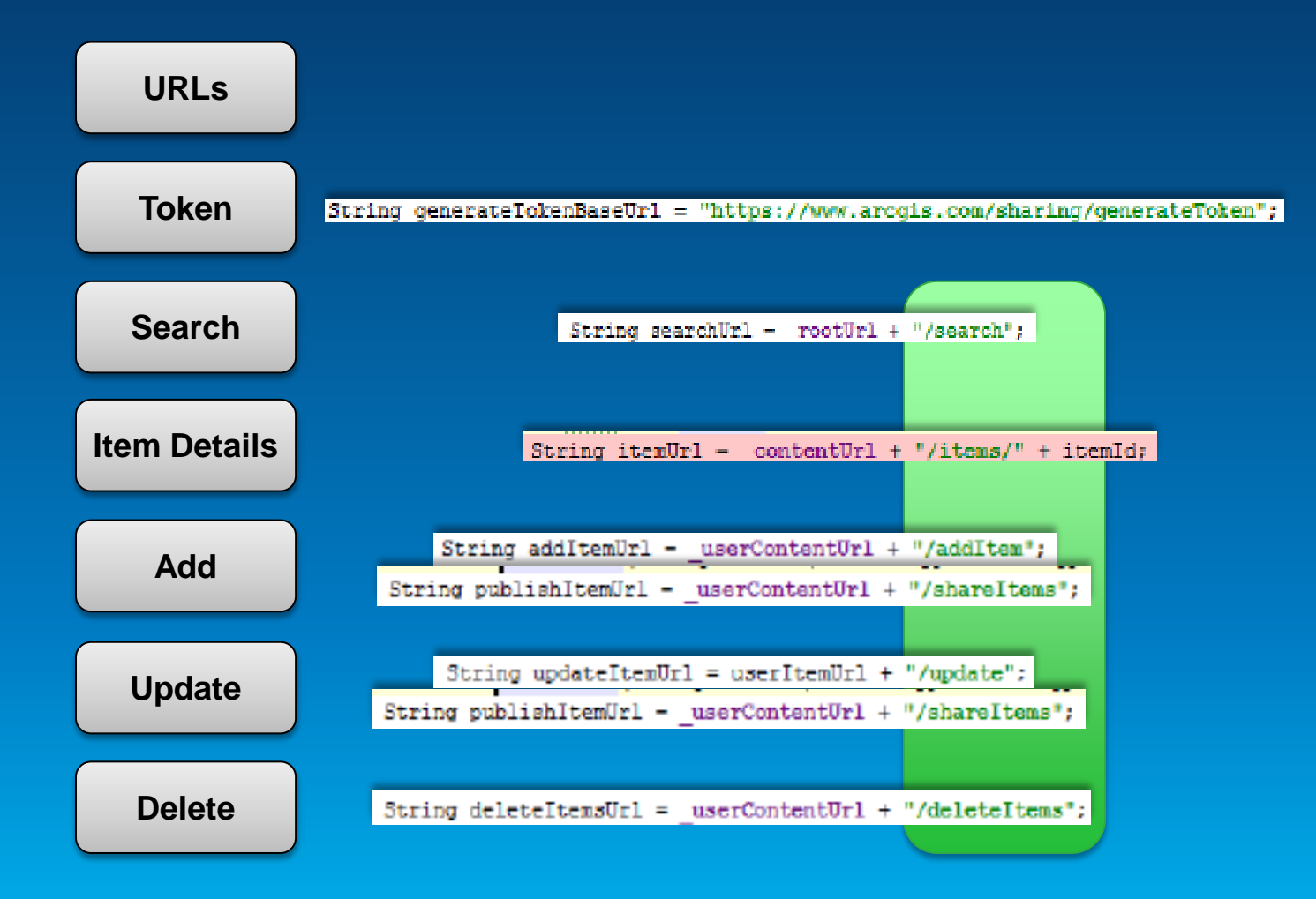

#### **Example: shareItems via API and UI**

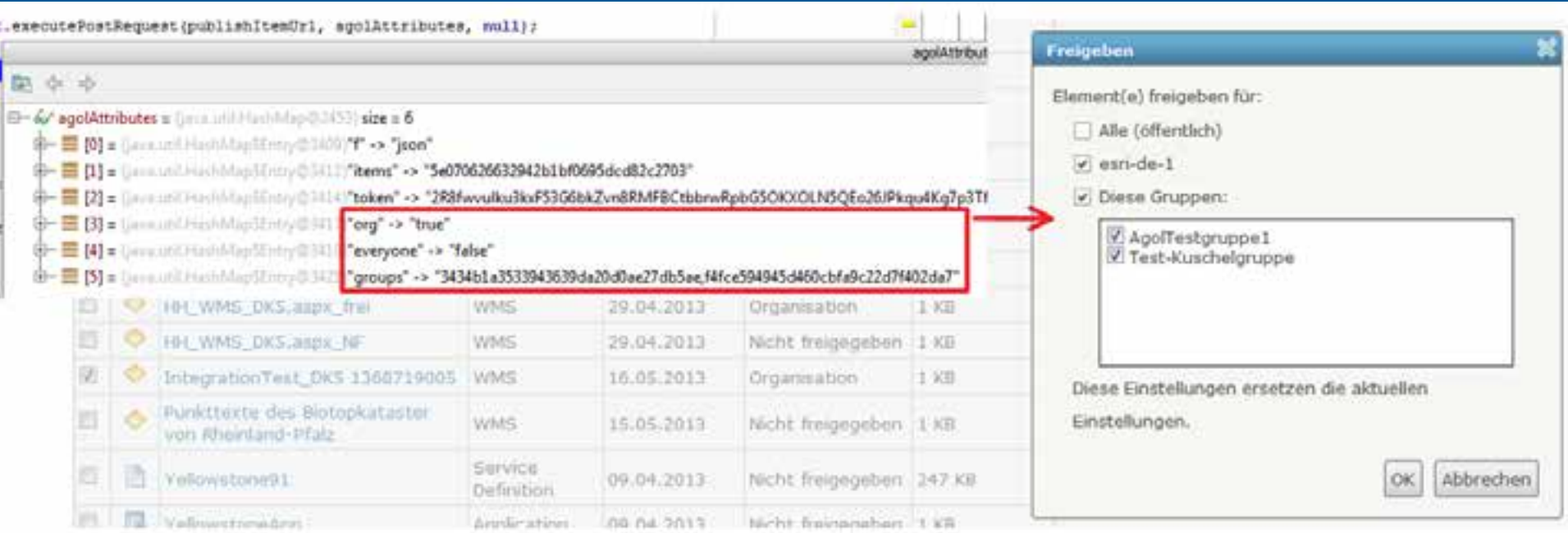

# **Configuration**

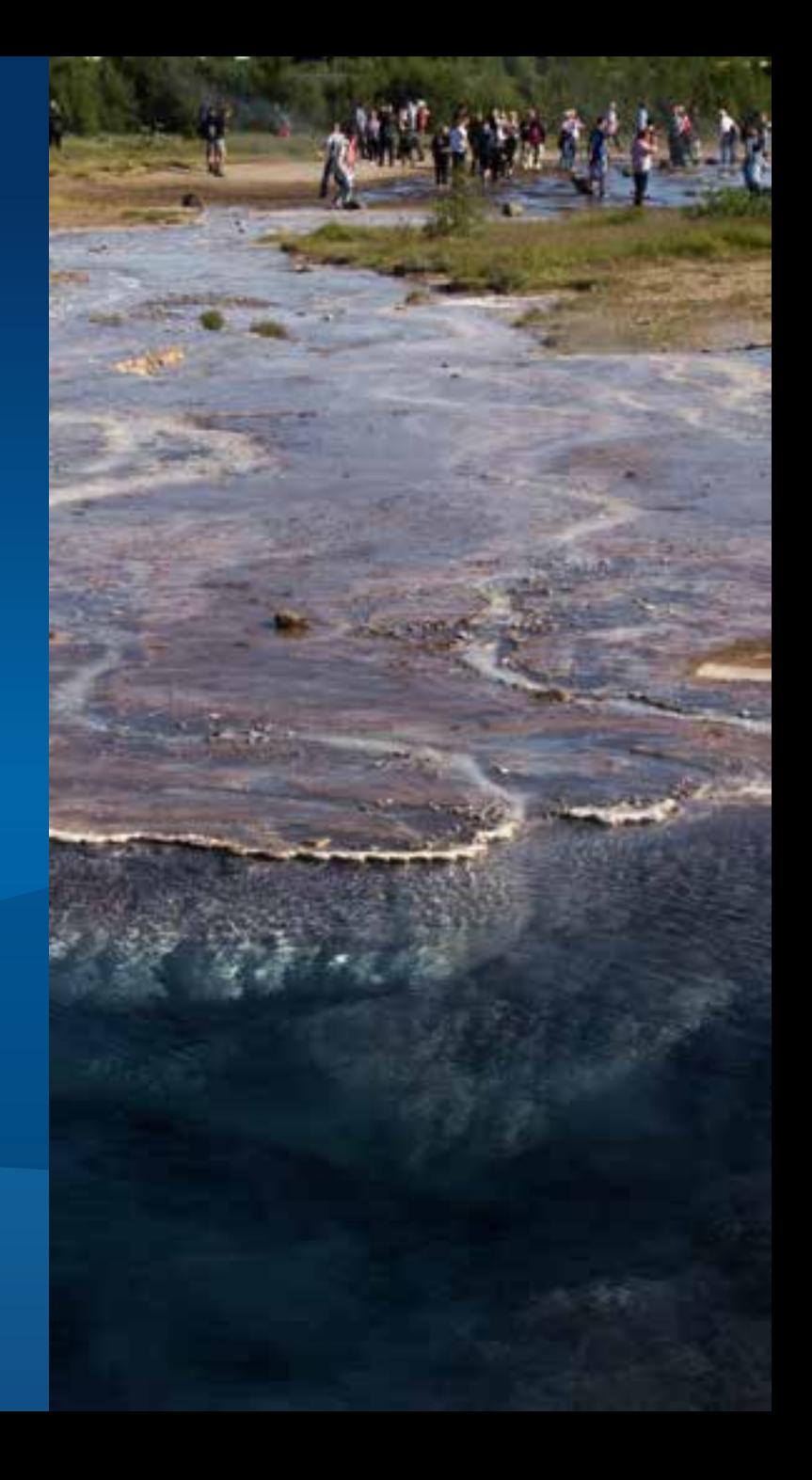

#### **Parser configuration**

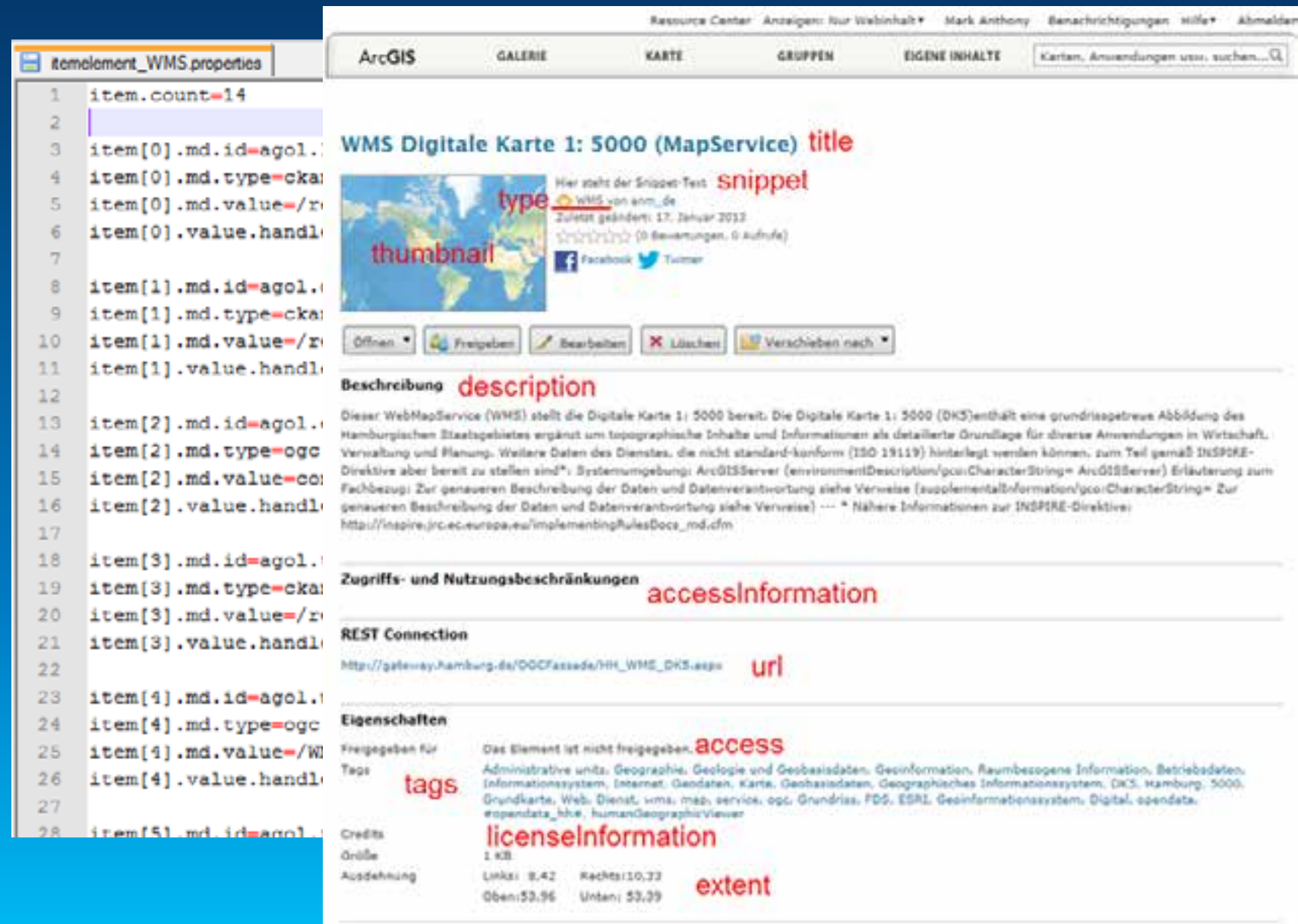

#### **Command line parameters**

- **Update strategy**
	- **-deleteobj**
- **Item subset**
	- **-searchstring**
	- **-ownertype**
- **Share items**
	- **-accesstype**

# **Demo**

# **Obstacles / Road ahead**

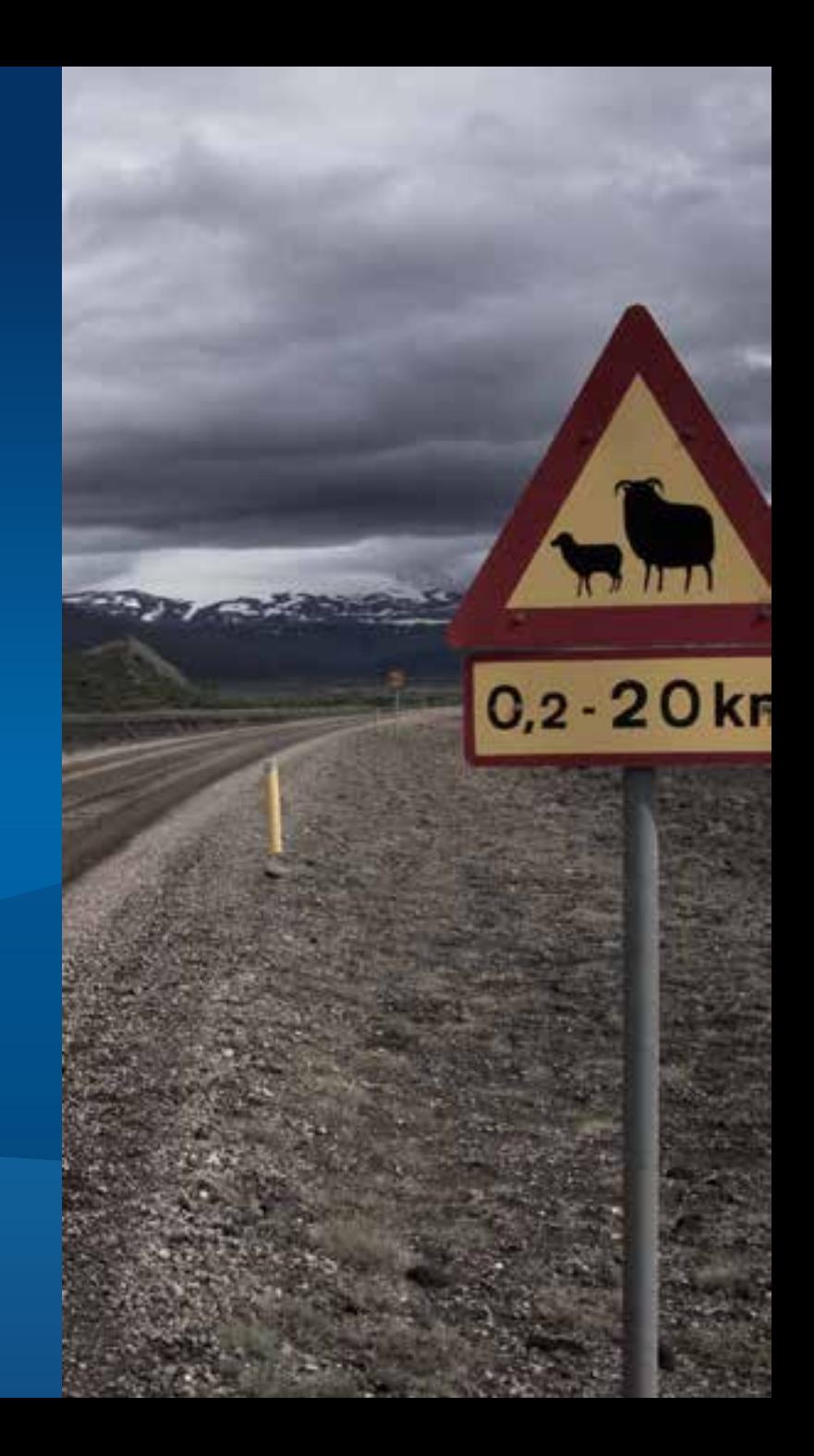

#### **Open ends**

- **Reconciler algorithms**
- **Improve item validation**
- **Generate thumbnails**
- **Group ArcGIS Online items**
- **Notification management**

• **…**

# **Result**

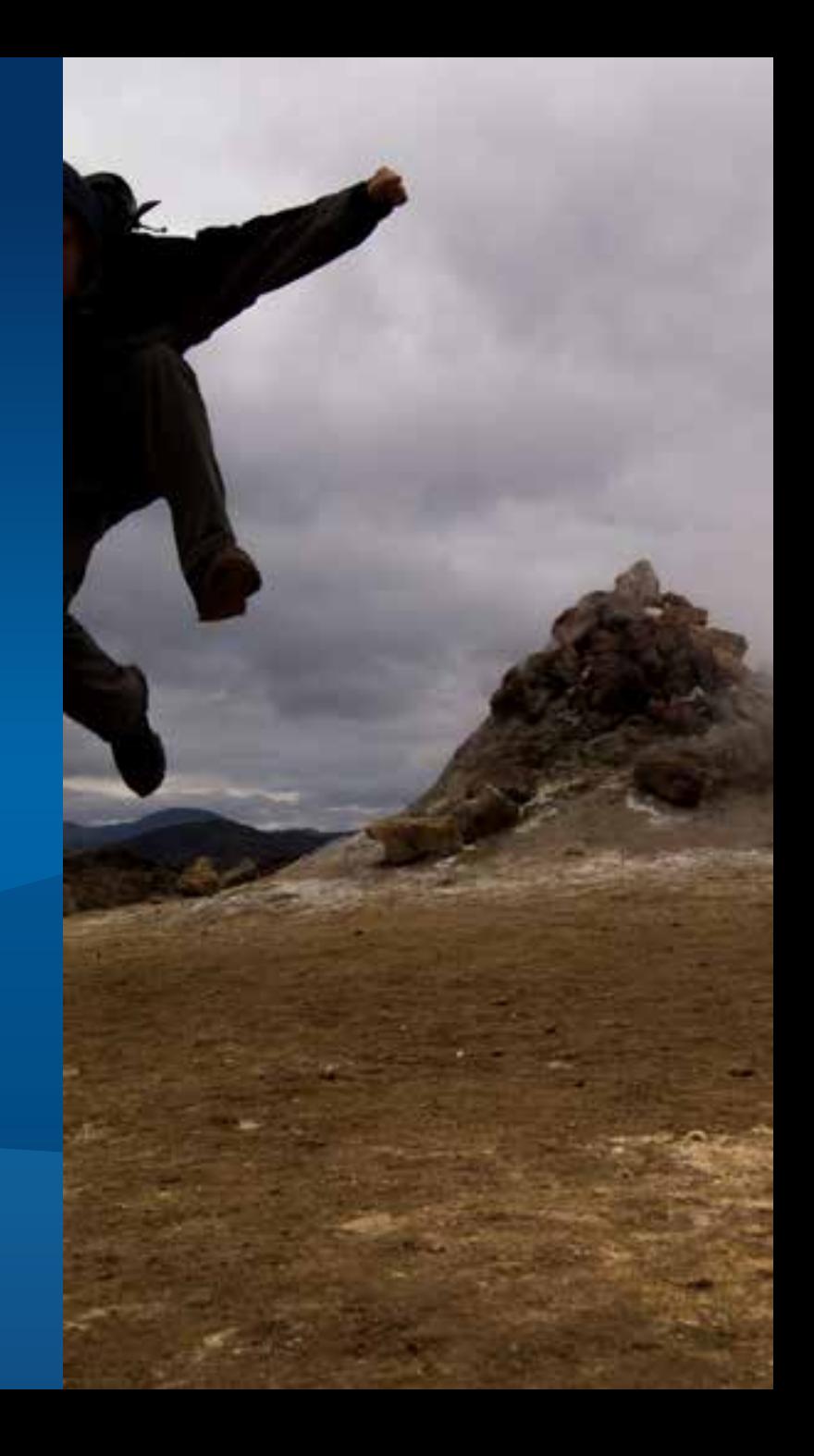

#### **Esri Germany: Open Data services in ArcGIS Online**

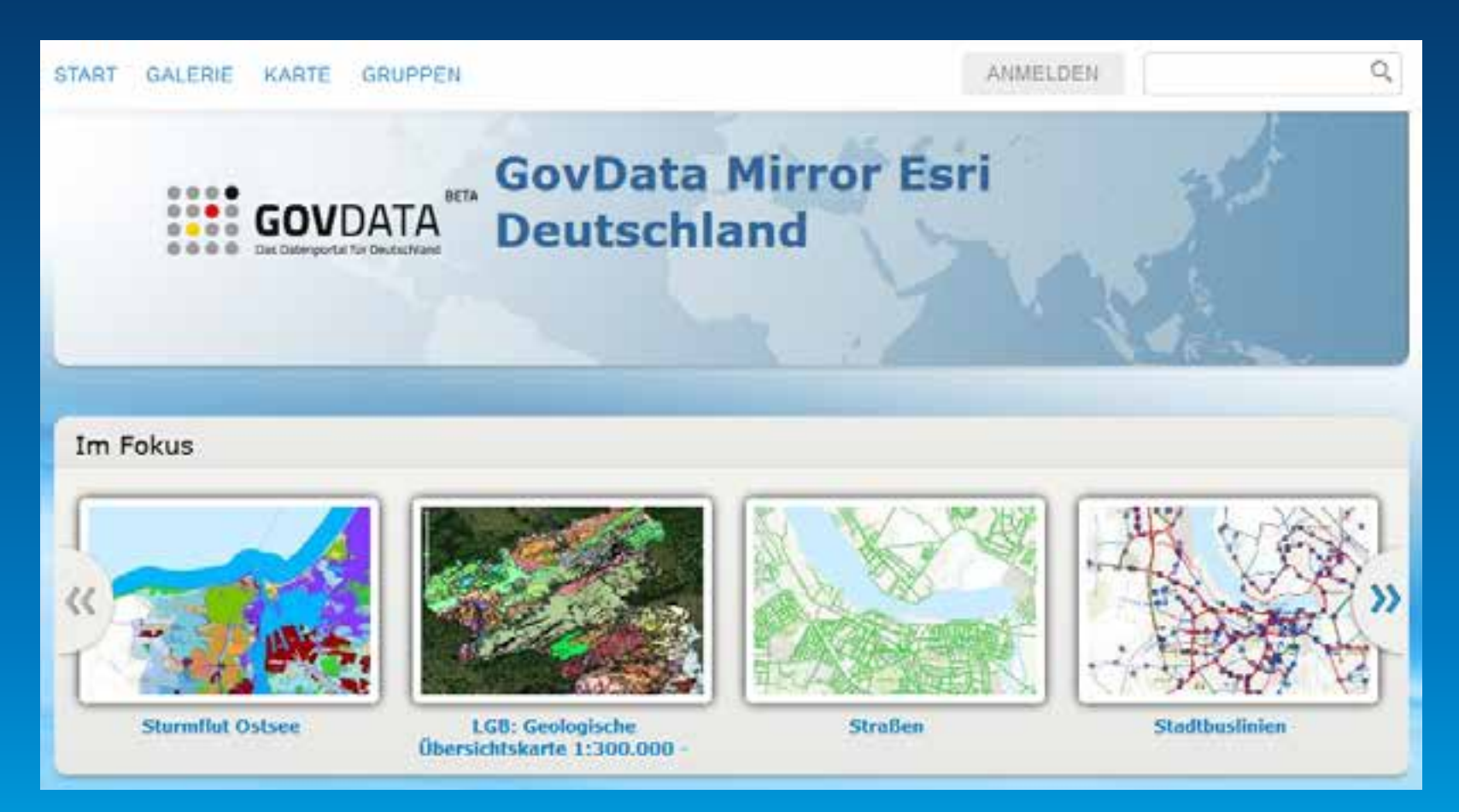

<https://govdata-de.maps.arcgis.com/home>

## **Result**

#### • <https://github.com/EsriDE/OpenDataBridge>

#### • <https://github.com/Esri/OpenDataBridge>

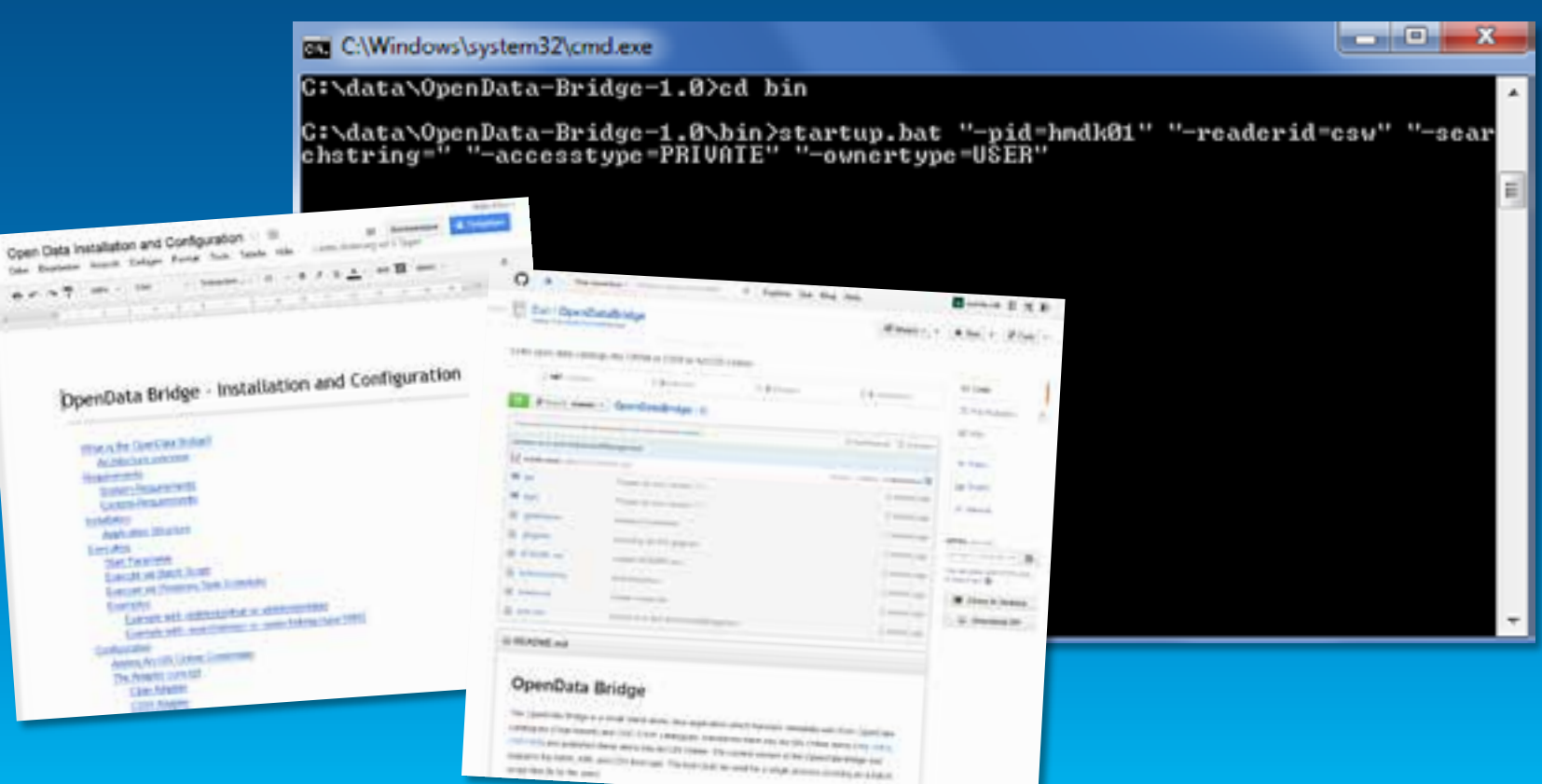

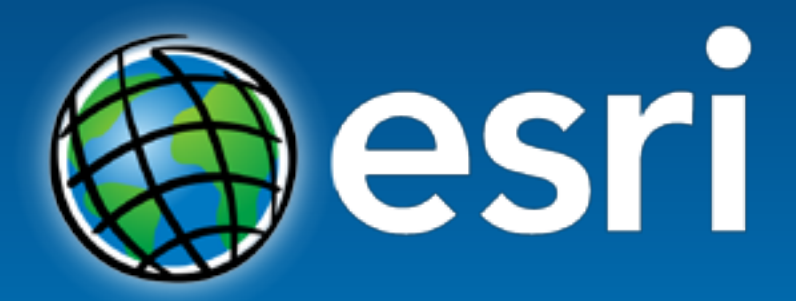

Understanding our world.